## Package 'influenceAUC'

May 30, 2020

Type Package

Title Identify Influential Observations in Binary Classification

Version 0.1.2

Maintainer Bo-Shiang Ke <naivete0907@gmail.com>

#### Description Ke, B. S., Chi-

ang, A. J., & Chang, Y. C. I. (2018) <doi:10.1080/10543406.2017.1377728> provide two theoretical methods (influence function and local influence) based on the area under the receiver operating characteristic curve (AUC) to quantify the numerical impact of each observation to the overall AUC. Alternative graphical tools, cumulative lift charts, are proposed to reveal the existences and approximate locations of those influential observations through data visualization.

License GPL-3

BugReports <https://github.com/BoShiangKe/InfluenceAUC/issues>

Encoding UTF-8

LazyData true

RoxygenNote 7.1.0

Imports dplyr, geigen, ggplot2, ggrepel, methods, ROCR

NeedsCompilation no

Author Bo-Shiang Ke [cre, aut, cph], Yuan-chin Ivan Chang [aut], Wen-Ting Wang [aut]

Repository CRAN

Date/Publication 2020-05-30 04:30:02 UTC

### R topics documented:

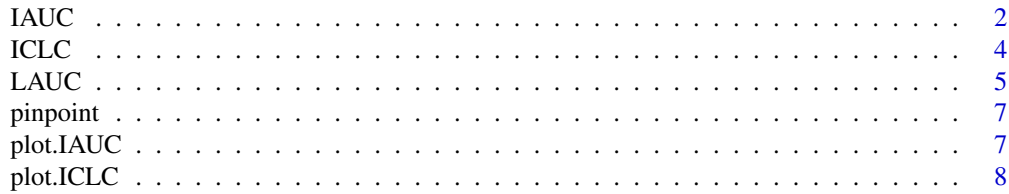

<span id="page-1-0"></span>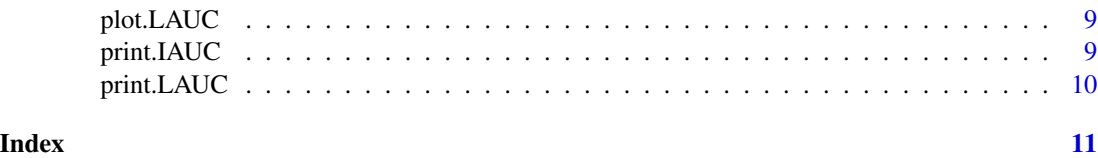

<span id="page-1-1"></span>IAUC *Influence Functions On AUC*

#### Description

Provide two sample versions (DEIF and SIF) of influence function on the AUC.

#### Usage

```
IAUC(
  score,
 binary,
  threshold = 0.5,
  hypothesis = FALSE,
  testdiff = 0.5,
  alpha = 0.05,
  name = NULL
)
```
#### Arguments

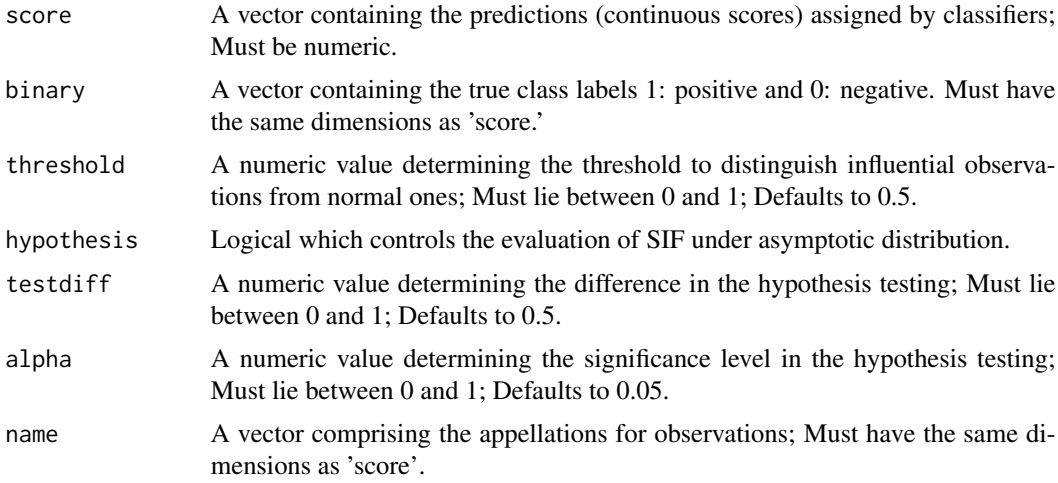

#### Details

Apply two sample versions of influence functions on AUC:

• deleted empirical influence function (DEIF)

#### <span id="page-2-0"></span> $I A U C$  3

• sample influence function (SIF)

The concept of influence function focuses on the deletion diagnostics; nevertheless, such techniques may face masking effect due to multiple influential observations. To thoroughly investigate the potential cases in binary classification, we suggest end-users to apply [ICLC](#page-3-1) and [LAUC](#page-4-1) as well. For a complete discussion of these functions, please see the reference.

#### Value

A list of objects including (1) 'output': a list of results with 'AUC' (numeric), 'SIF' (a list of dataframes) and 'DEIF' (a list of dataframes)); (2) 'rdata': a dataframe of essential results for visualization (3) 'threshold': a used numeric value to distinguish influential observations from normal ones; (4) 'test\_output': a list of dataframes for hypothesis testing result; (5) 'test\_data': a dataframe of essential results in hypothesis testing for visualization (6) 'testdiff': a used numeric value to determine the difference in the hypothesis testing; (7) 'alpha': a used nuermic value to determine the significance level.

#### Author(s)

Bo-Shiang Ke and Yuan-chin Ivan Chang

#### References

Ke, B. S., Chiang, A. J., & Chang, Y. C. I. (2018). Influence Analysis for the Area Under the Receiver Operating Characteristic Curve. Journal of biopharmaceutical statistics, 28(4), 722-734.

#### See Also

#### [ICLC](#page-3-1), [LAUC](#page-4-1)

```
library(ROCR)
data("ROCR.simple")
# print out IAUC results directly
IAUC(ROCR.simple$predictions,ROCR.simple$labels,hypothesis = "True")
data(mtcars)
glmfit \leq glm(vs \sim wt + disp, family = binomial, data = mtcars)
prob \leq as.vector( predict(glmfit, newdata = mtcars, type = "response"))
output \leq IAUC(prob, mtcars$vs, threshold = 0.3, testdiff = 0.3,
               hypothesis = TRUE, name = rownames(mtcars))
# Show results
print(output)
# Visualize results
plot(output)
```
#### Description

Show the existence and approximate locations of influential observations in binary classification through modified cumulative lift charts.

#### Usage

ICLC(score, binary,  $prop = 0.2$ )

#### Arguments

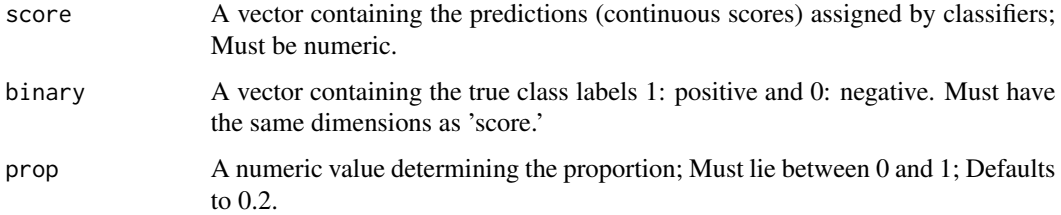

#### Details

There are two types of influential cases in binary classification:

- positive cases with relatively lower scores negative cumulative lift chart (NCLC)
- negative cases with relatively higher scores positive cumulative lift chart (PCLC)

Each cumulative lift chart (PCLC or NCLC) identifies one type of influential observations and mark with red dotted lines. Based on the characteristics of two types of influential cases, identifying them require to search the highest and lowest proportions of 'score.'

Graphical approaches only reveal the existence and approximate locations of influential observations; it would be better to include some quantities to measure their impacts to the interested parameter. To fully investigate the potential observation in binary classification, we suggest end-users to apply two quantification methods [IAUC](#page-1-1) and [LAUC](#page-4-1) as well. For a complete discussion of these functions, please see the reference.

#### Value

A list of ggplot2 objects

#### Author(s)

Bo-Shiang Ke and Yuan-chin Ivan Chang

<span id="page-3-1"></span><span id="page-3-0"></span>

#### <span id="page-4-0"></span> $LAUC$  5

#### References

Ke, B. S., Chiang, A. J., & Chang, Y. C. I. (2018). Influence Analysis for the Area Under the Receiver Operating Characteristic Curve. Journal of biopharmaceutical statistics, 28(4), 722-734.

#### See Also

[IAUC](#page-1-1), [LAUC](#page-4-1)

#### Examples

```
library(ROCR)
data("ROCR.simple")
output <- ICLC(ROCR.simple$predictions,ROCR.simple$labels)
plot(output)
# Customize a text size for NCLC
library(ggplot2)
output$NCLC + theme(text = element_text(size = 20))
data(mtcars)
glmfit \leq glm(vs \sim wt + disp, family = binomial, data = mtcars)
prob <- as.vector(predict(glmfit, newdata = mtcars, type = "response"))
plot(ICLC(prob, mtcars$vs, 0.5))
```
<span id="page-4-1"></span>

LAUC *Local Influence Approaches On AUC*

#### Description

Apply local influence approaches in terms of slope and curvature on the AUC to quantify the impacts of all observations simultaneously.

#### Usage

```
LAUC(score, binary, threshold = 0.2, name = NULL)
```
#### Arguments

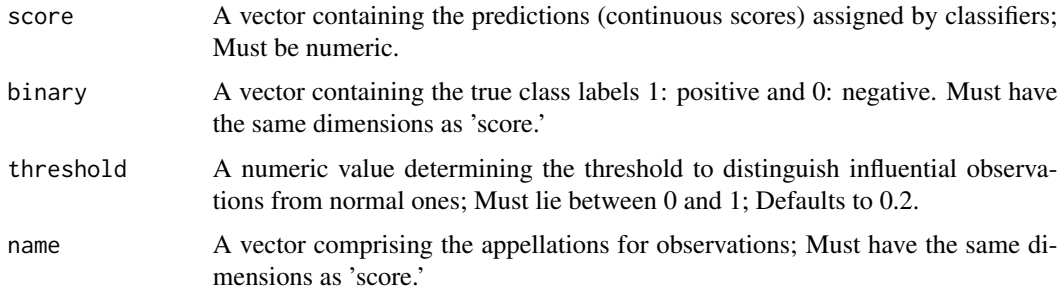

#### <span id="page-5-0"></span>Details

The influence functions on the AUC focus on the deletion diagnostics; however, such approaches may encounter the masking effect. Rather than dealing with single observations once at a time, local influence methods address this issue by finding the weighted direction of all observations accompanied by the greatest (magnitude) slope and curvature. From the explicit formula based on the slope, local influence methods may face the imbalanced data effect. To thoroughly investigate the potential observation in binary classification, we suggest end-users to apply [ICLC](#page-3-1) and [IAUC](#page-1-1) as well. For a complete discussion of these functions, please see the reference.

#### Value

A list of objects including (1) 'output': a list of results with 'AUC' (numeric), 'Slope' (a list of dataframes) and 'Curvature' (a list of dataframes)); (2) 'rdata': a dataframe of essential results for visualization (3) 'threshold': a used numeric value to distinguish influential observations from normal ones.

#### Author(s)

Bo-Shiang Ke and Yuan-chin Ivan Chang

#### References

Ke, B. S., Chiang, A. J., & Chang, Y. C. I. (2018). Influence Analysis for the Area Under the Receiver Operating Characteristic Curve. Journal of biopharmaceutical statistics, 28(4), 722-734.

#### See Also

#### [ICLC](#page-3-1), [IAUC](#page-1-1)

```
library(ROCR)
data("ROCR.simple")
# print out LAUC results directly
LAUC(ROCR.simple$predictions,ROCR.simple$labels)
data(mtcars)
glmfit \leq glm(vs \sim wt + disp, family = binomial, data = mtcars)
prob <- as.vector(predict(glmfit, newdata = mtcars, type = "response"))
output <- LAUC(prob, mtcars$vs, name = rownames(mtcars))
# Show results
print(output)
# Visualize results
plot(output)
```
<span id="page-6-0"></span>

#### Description

Provide either mutually identified influential cases through IAUC and LAUC or compare with cumulative lift charts to determine which theoretical approach is more appropriate.

#### Usage

```
pinpoint(inf_list, local_list)
```
#### Arguments

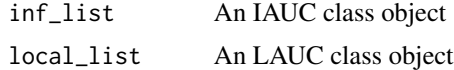

#### References

Ke, B. S., Chiang, A. J., & Chang, Y. C. I. (2018). Influence Analysis for the Area Under the Receiver Operating Characteristic Curve. Journal of biopharmaceutical statistics, 28(4), 722-734.

#### See Also

[IAUC](#page-1-1) [LAUC](#page-4-1)

#### Examples

```
library(ROCR)
data("ROCR.simple")
Ioutput <- IAUC(ROCR.simple$predictions, ROCR.simple$labels)
Loutput <- LAUC(ROCR.simple$predictions, ROCR.simple$labels)
pinpoint(Ioutput, Loutput)
```
plot.IAUC *Visualize IAUC result*

#### Description

Visualize IAUC output sequentially

#### Usage

## S3 method for class 'IAUC'  $plot(x, \ldots)$ 

#### Arguments

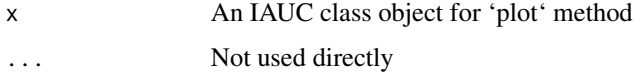

#### See Also

[IAUC](#page-1-1)

#### Examples

```
library(ROCR)
data("ROCR.simple")
Ioutput <- IAUC(ROCR.simple$predictions, ROCR.simple$labels)
plot(Ioutput)
```
plot.ICLC *Visualize ICLC results*

#### Description

Visualize ggplot2 objects in ICLC sequentially

#### Usage

## S3 method for class 'ICLC'  $plot(x, \ldots)$ 

#### Arguments

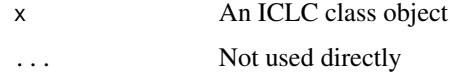

#### See Also

[ICLC](#page-3-1)

```
library(ROCR)
data("ROCR.simple")
Coutput <- ICLC(ROCR.simple$predictions, ROCR.simple$labels)
plot(Coutput)
```
<span id="page-7-0"></span>

<span id="page-8-0"></span>

#### Description

Visualize LAUC output sequentially

#### Usage

## S3 method for class 'LAUC' plot(x, ...)

#### Arguments

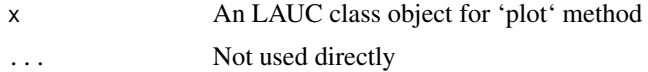

#### See Also

[LAUC](#page-4-1)

#### Examples

```
library(ROCR)
data("ROCR.simple")
Loutput <- LAUC(ROCR.simple$predictions, ROCR.simple$labels)
plot(Loutput)
```
print.IAUC *Show IAUC results*

#### Description

Print IAUC output in detail

#### Usage

## S3 method for class 'IAUC'  $print(x, \ldots)$ 

#### Arguments

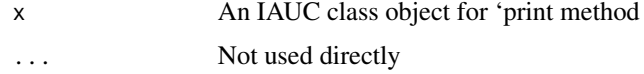

#### See Also

[IAUC](#page-1-1)

#### Examples

```
library(ROCR)
data("ROCR.simple")
Ioutput <- IAUC(ROCR.simple$predictions, ROCR.simple$labels)
print(Ioutput)
```
print.LAUC *Show LAUC results*

#### Description

Print LAUC output in detail

#### Usage

## S3 method for class 'LAUC'  $print(x, \ldots)$ 

#### Arguments

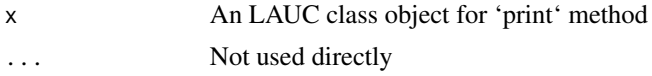

#### See Also

[LAUC](#page-4-1)

```
library(ROCR)
data("ROCR.simple")
Loutput <- LAUC(ROCR.simple$predictions, ROCR.simple$labels)
print(Loutput)
```
<span id="page-9-0"></span>

# <span id="page-10-0"></span>Index

IAUC, [2,](#page-1-0) *[4](#page-3-0)[–8](#page-7-0)*, *[10](#page-9-0)* ICLC, *[3](#page-2-0)*, [4,](#page-3-0) *[6](#page-5-0)*, *[8](#page-7-0)* LAUC, *[3](#page-2-0)[–5](#page-4-0)*, [5,](#page-4-0) *[7](#page-6-0)*, *[9,](#page-8-0) [10](#page-9-0)* pinpoint, [7](#page-6-0) plot.IAUC, [7](#page-6-0) plot.ICLC, [8](#page-7-0) plot.LAUC, [9](#page-8-0) print.IAUC, [9](#page-8-0) print.LAUC, [10](#page-9-0)